#### Scribblar PRO

#### Integration Case Study, My Learning Ltd

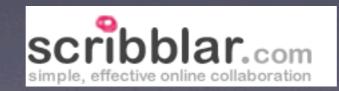

#### My Learning Ltd provides virtual learning environments to schools

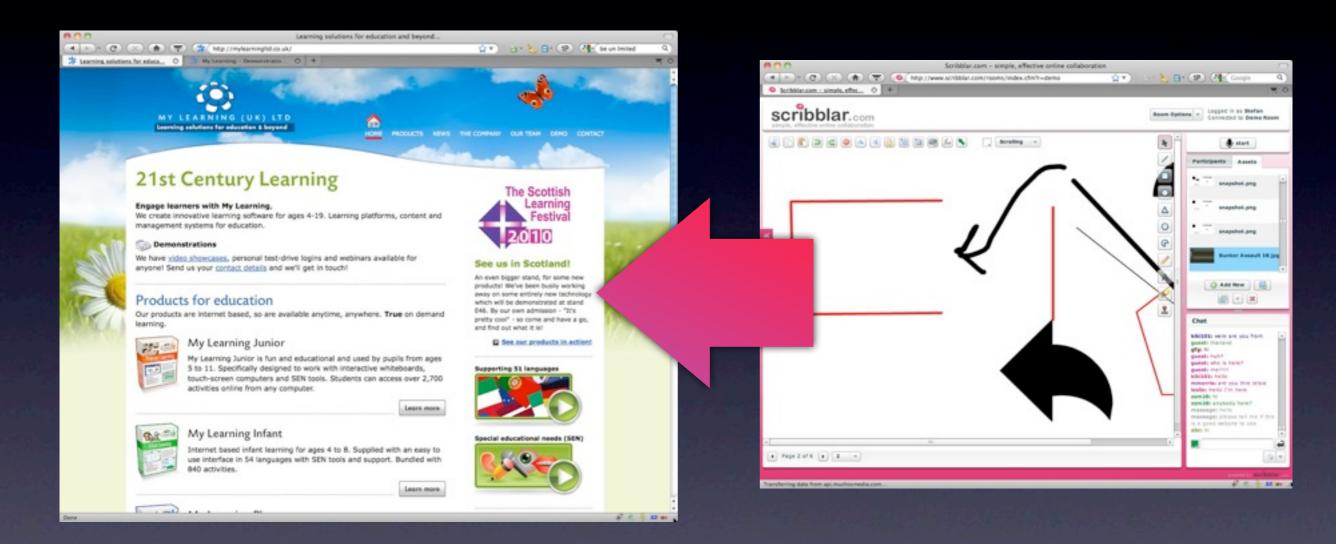

#### Task: Integrate Scribblar tightly into the My Learning platform

- My Learning Ltd signs up for a Scribblar PRO account
- They supply company details, logo and color scheme for their rooms

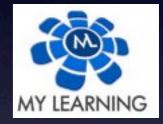

#FFFFFF #0058C5

Account is created, API key issued

- The Scribblar PRO API allows the customer to interface with Scribblar programmatically, for example to create new collaborative rooms at any time
- The API uses XML over HTTP
- Documentation: <u>https://api.scribblar.com/docs/</u>

Example API call to create a room called 'Space Adventures':

https://api.scribblar.com/v1/?api\_key=[API\_KEY]
&function=rooms.add&roomname=Space%20Adventures

 This call returns an XML response including a unique room ID

 Customer's system stores the room ID for later retrieval

#### For a non-programmatic integration, rooms and users can also be administered via a graphical admin console

| -                        |           |             |                          |                                                                                                    |                            |
|--------------------------|-----------|-------------|--------------------------|----------------------------------------------------------------------------------------------------|----------------------------|
| scribblarPRO             |           |             |                          | Sign Out                                                                                                    |                            |
| Home                     | Jsers R   | ooms Ac     | count                    |                                                                                                    |                            |
| Rooms                    |           |             |                          | Room Details                                                                                                    |                            |
| Room Name                | Room ID   | crea        | tion date                |                                                                                                    |                            |
| Room fw9uow              | fw9uov    | Wed         | Sep 15 09:40:40 GMT+ .   | Room Name Mil                                                                                                    | Ibank Whiteboard           |
| Milbank Whiteboard       | ajhf3w    | Wed         | Sep 15 09:38:53 GMT+     |                                                                                                    |                            |
| Room tes5/z2             | 0065f22   | Wed         | Sep 15 08:36:53 GMT+     | Room ID gjh                                                                                                    | tf3w                       |
| biov                     | v5wuypp   | Wed         | Sep 15 08:19:59 GMT+     | 11555510-553                                                                                                    |                            |
| sweet room               | yn0nc7d   | Wed         | Sep 15 07:23:04 GMT+     |                                                                                                    | auto-promote guests V      |
| avsome room              | Sh76c6t   | Wed         | Sep 15 07:17:54 GMT+     | allow audio                                                                                                    | hide header                |
| MesaCompiler             | cwuf9u    | Wed         | Sep 15 04:04:17 GMT+     |                                                                                                    | allow locking              |
| Dynamics                 | d8qg6u    | Wed         | Sep 15 02:52:18 GMT+     |                                                                                                    | remove branding            |
| Chinese                  | qxx2sy    | Wed         | Sep 15 02:04:19 GMT+     |                                                                                                    |                            |
| Physics fun!             | Sntrdu    | Wed         | Sep 15 01:58:44 GMT+     |                                                                                                    | SAVE CHANGES               |
| HALO REACH               | Omumje    | Wed         | Sep 15 00:23:27 GMT+     |                                                                                                    |                            |
| Big Man                  | q368d     | Wed         | Sep 15 00:22:25 GMT+     |                                                                                                    |                            |
| Rye-Dawg                 | 8bvm6     | Wed         | Sep 15 00:22:18 GMT+     |                                                                                                    |                            |
| aim 33                   | vf8y4z    | Wed         | Sep 15 00:20:19 GMT+     | Embed code for this room<br><idoctype *-="" dtd="" html="" public="" w3c="" xhtml="" •<br="">1.0 Transitional//EW<br/>"http://www.w0.org/TR/xhtml1/DTD/xhtml1-<br/>transitional.dts"&gt;</idoctype> |                            |
| pink iding               | qog0qj    | Wed         | Sep 15 00:20:15 GMT+     |                                                                                                    |                            |
| aimee                    | m1chdk6   | Wed         | Sep 15 00:19:44 GMT+     |                                                                                                    |                            |
| ak sockeye swimmer       | 0vyx9     | Wed         | Wed Sep 15 00:15:18 GMT+ |                                                                                                    | ://www.w3.org/1999/xhtml*> |
| Room Halo                | jnwvqg3   | Wed         | Sep 15 00:06:22 GMT+     | <head></head>                                                                                                    | •                          |
| hale room                | 7tSnmfv   | Wed         | Sep 15 00:05:38 GMT+     |                                                                                                    | copy to clipboard          |
| noodies                  | u9rmm3    | Tue         | Sep 14 23:38:59 GMT+C    | . 23                                                                                                    |                            |
| aaron-09-14              | 7quft     | Tue         | Sep 14 23:22:36 GMT+C    |                                                                                                    |                            |
| kerlem                   | 3gkh9     | Tue         | Sep 14 23:20:32 GMT+C    |                                                                                                    |                            |
| Select a room to edit it | a datalla | DELETE ROOM | CREATE NEW ROOM          |                                                                                                    |                            |

## The customer creates a page on their existing websites to host the rooms.

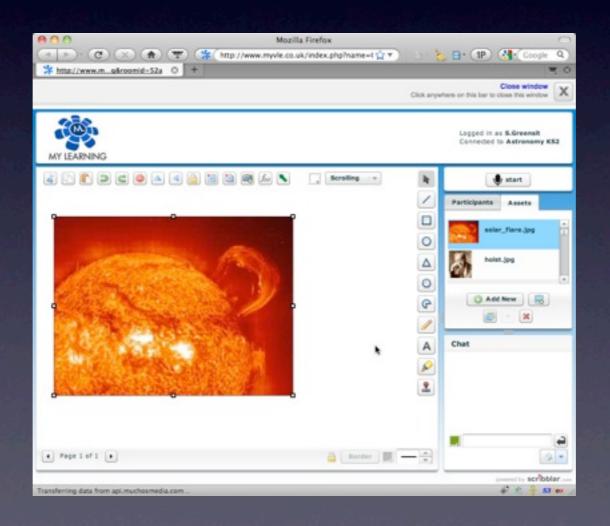

## The room SWF is embedded into the page and a valid room ID is passed.

<script type="text/javascript">
 var flashvars = {};

flashshvars.roomid="yn5mr";

Users can now be directed to this room. In this example, every 'Learning Space' has a unique collaborative room attached to it.

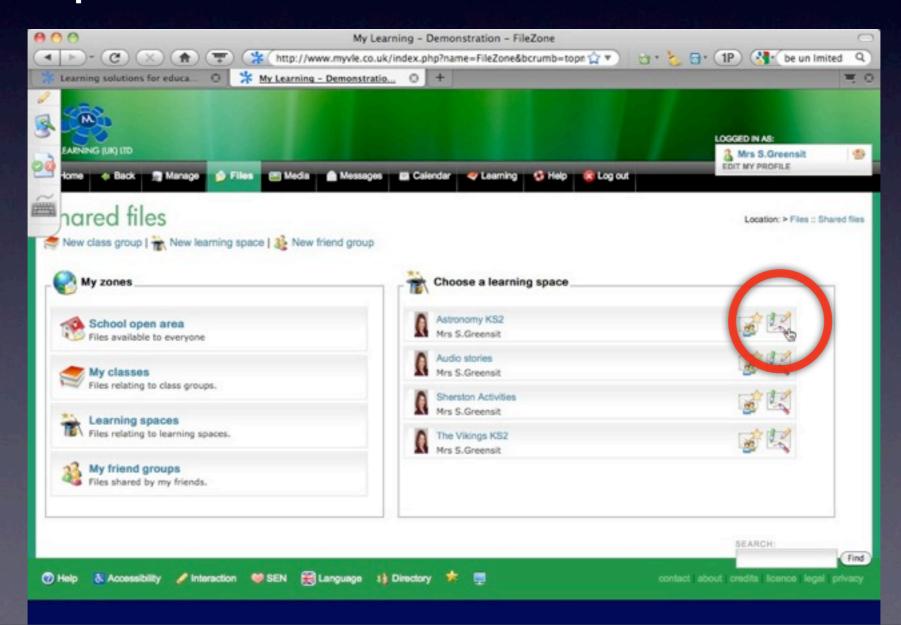

#### Assets Integration

## Existing assets can be pushed into a Scribblar room

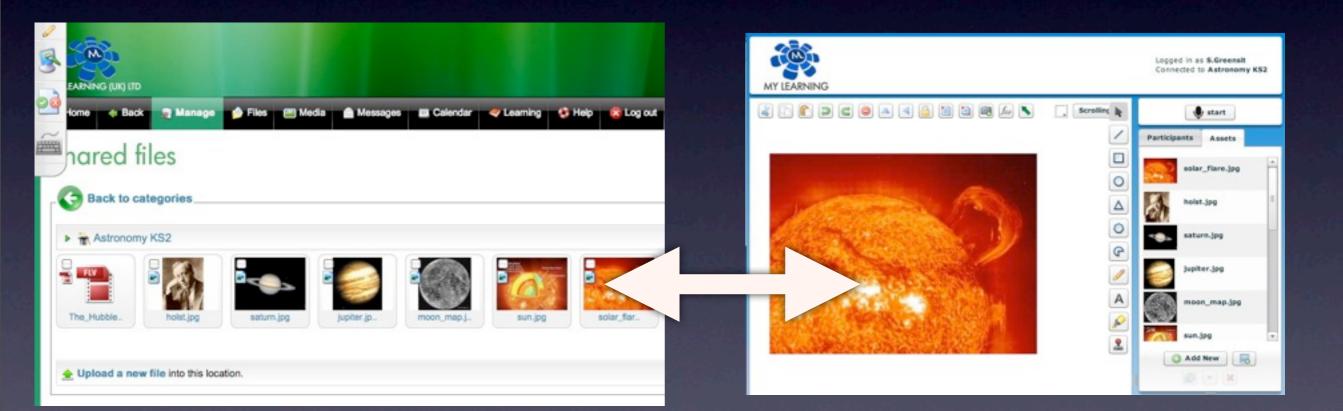

# Single Sign-On

 User accounts can be created via the API, userid is passed for seamless log-in

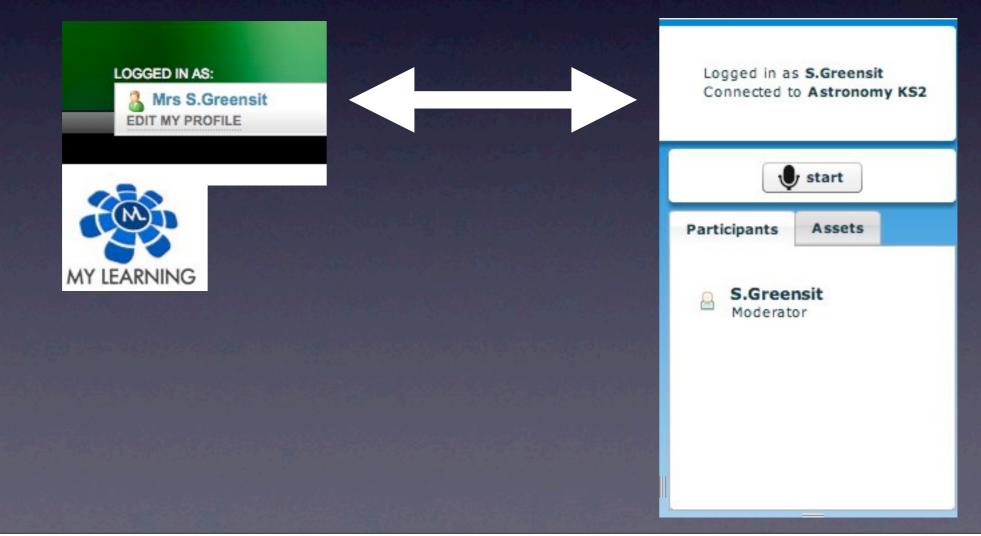

### Summary

• Total integration time: <48 hours

 Work involved 2 new PHP scripts on customer's system

#### Possibilities

- Create a fixed number of 'static' rooms which all users share
- Create rooms 'just in time' as and when they are needed
- Issue personal rooms to each user, teacher or student
- Host 'office hours' type support sessions

#### Questions?

#### Email: <u>info@scribblar.com</u> Phone: +44 (0)121 288 6655